# CSE 333 Lecture 9 - intro to C++

#### **Hal Perkins**

Department of Computer Science & Engineering University of Washington

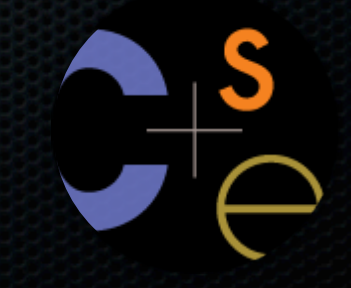

CSE333 lec 9 C++.1 // 07-09-12 // perkins

# Administrivia & Agenda

#### Main topic: Intro to C++

#### But first:

- ‣ Some hints on HW2
- ‣ Labs: The painting, remodeling, and upgrades continue. We are going to be short on lab space over the next couple of weeks. So...
- **F** Temp lab space in Sieg 327 starting this Wednesday for two weeks. More info as we learn more.

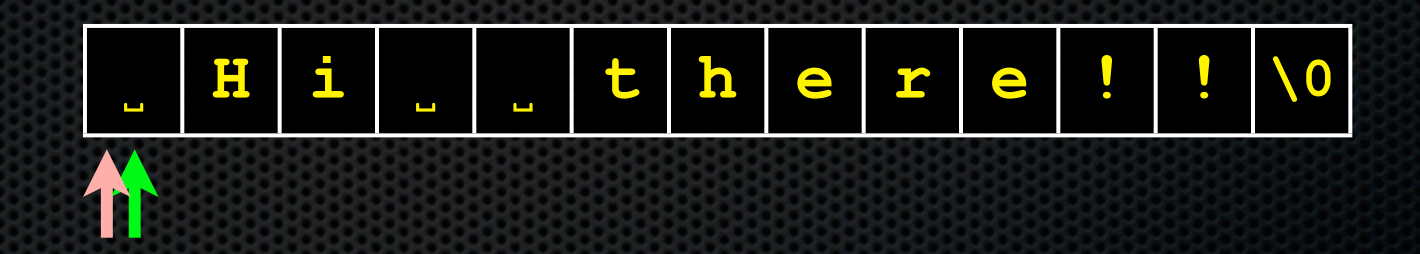

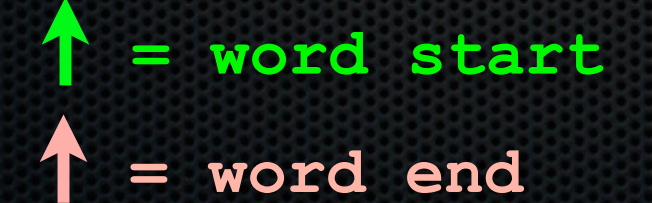

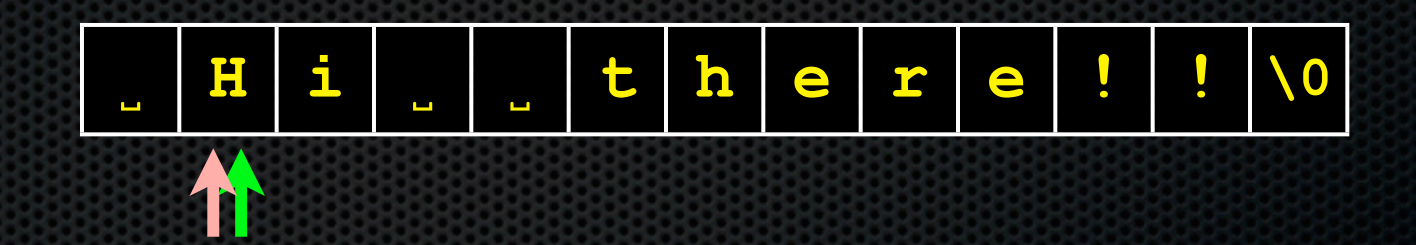

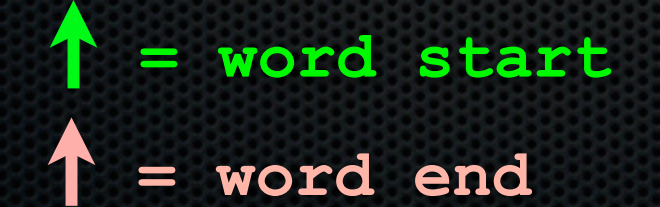

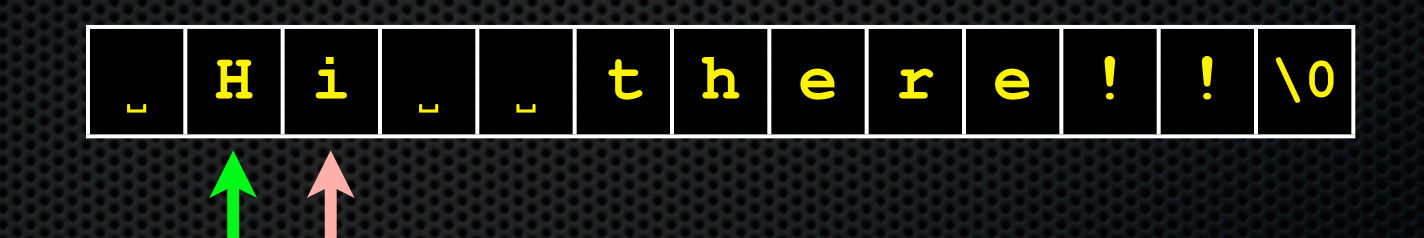

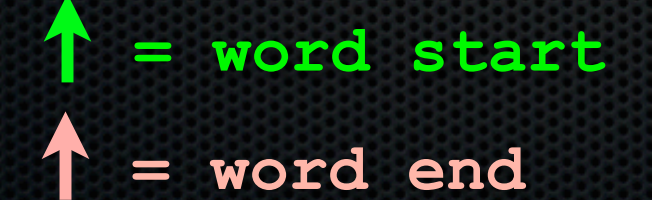

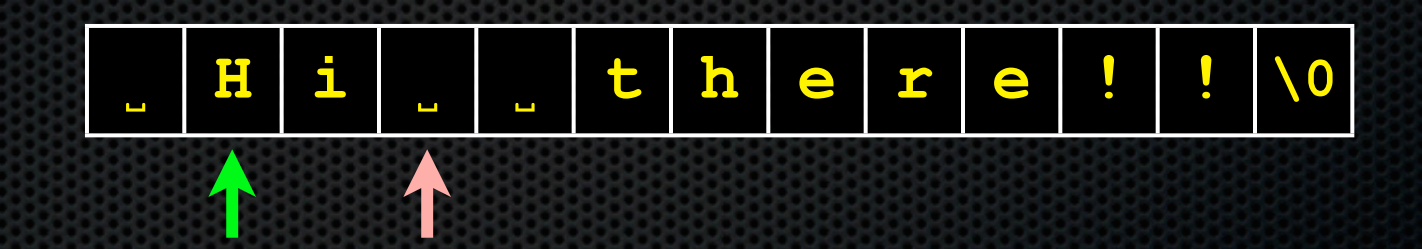

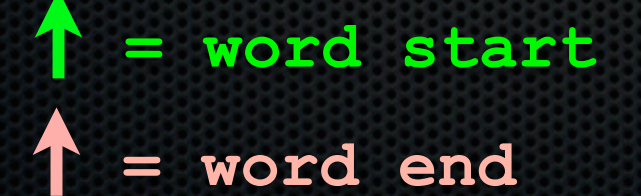

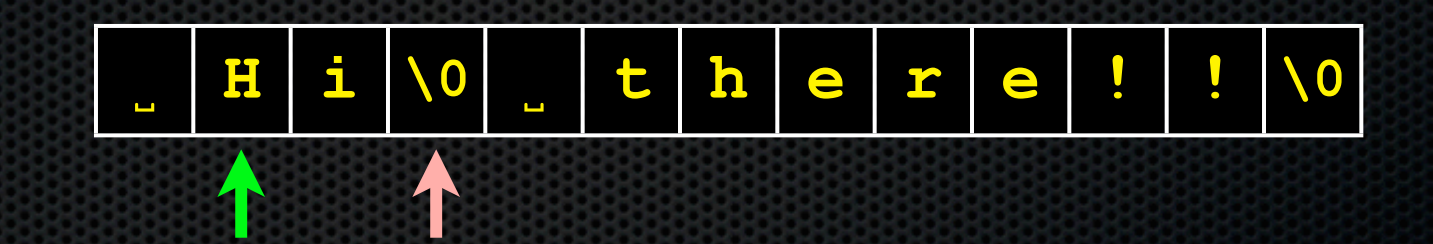

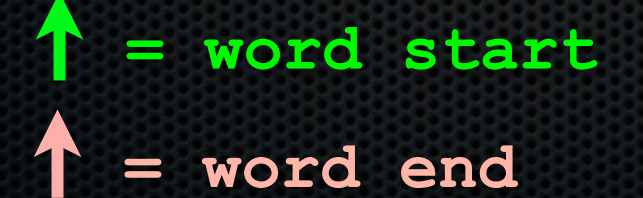

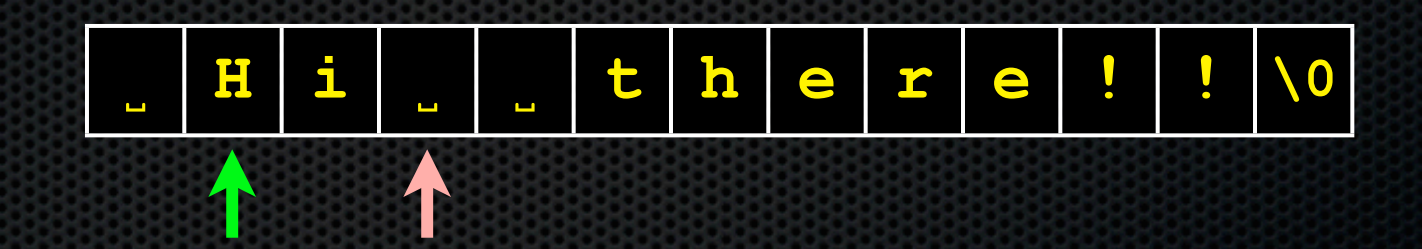

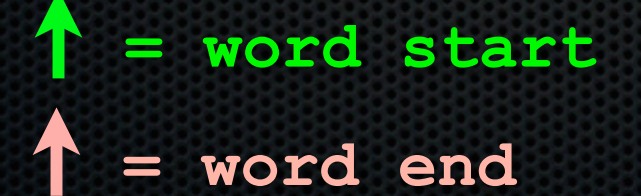

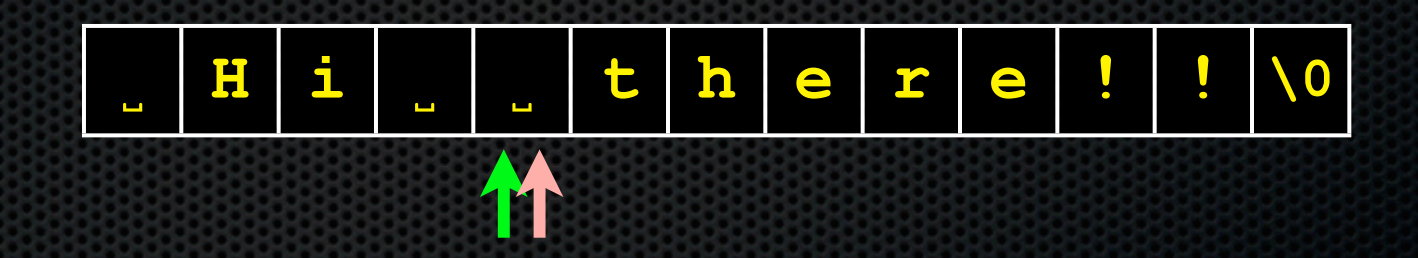

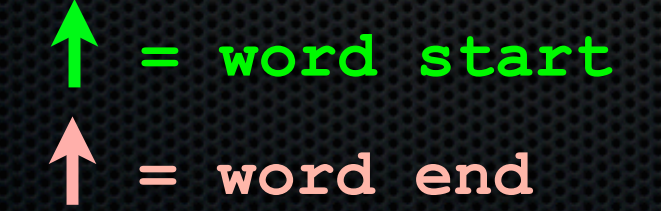

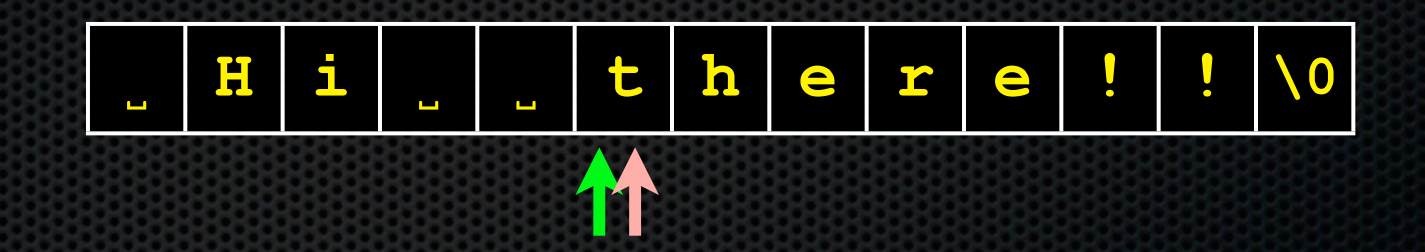

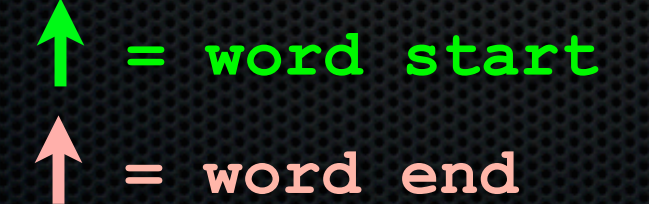

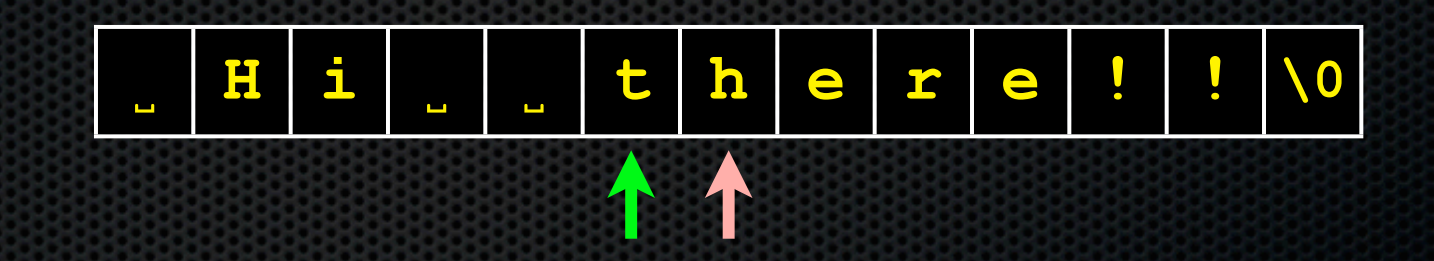

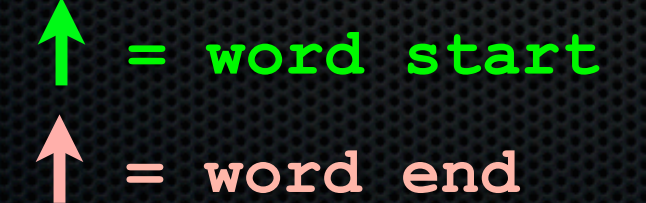

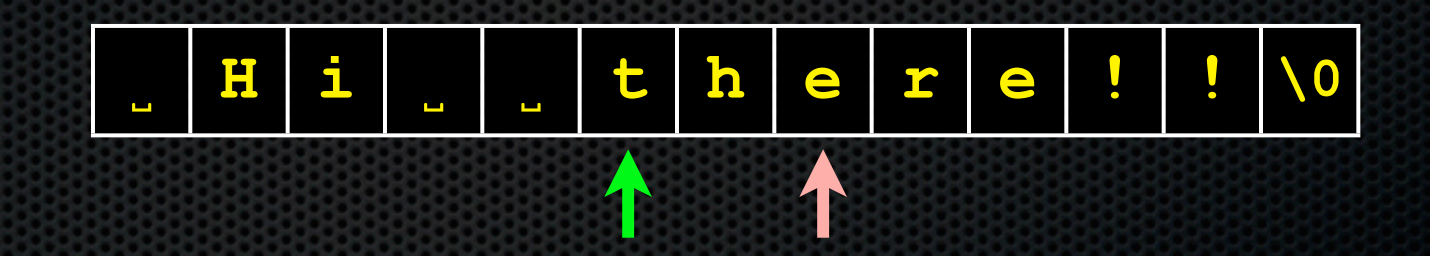

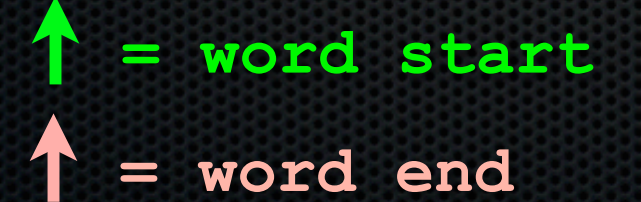

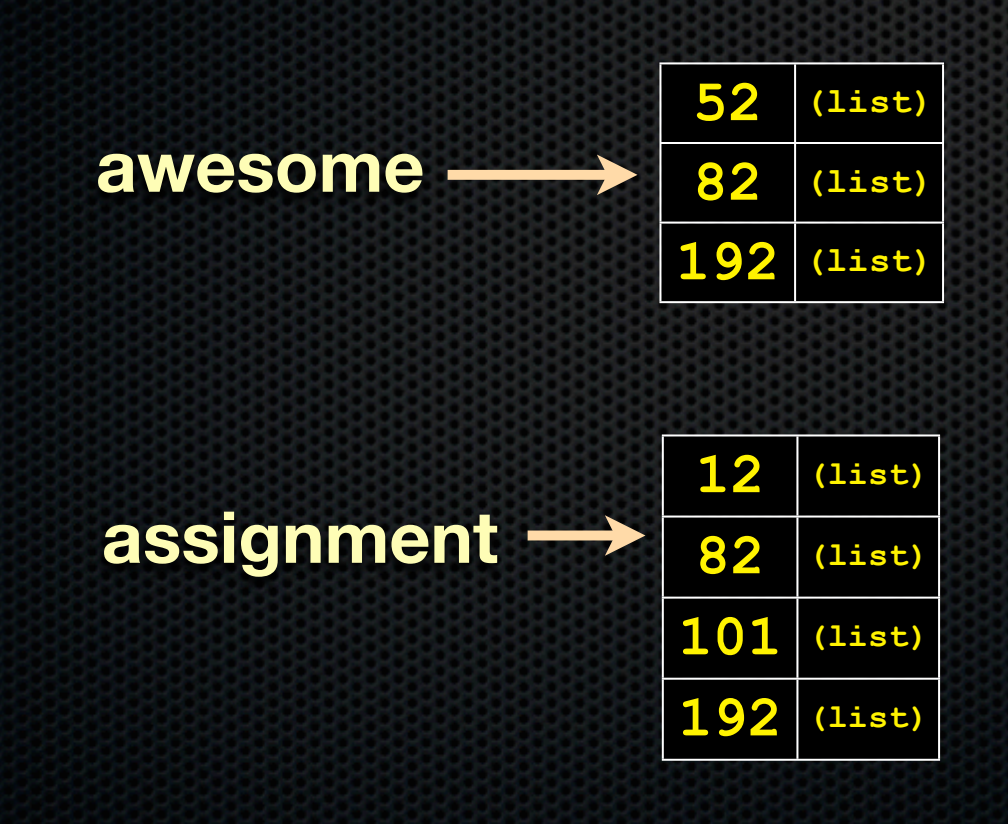

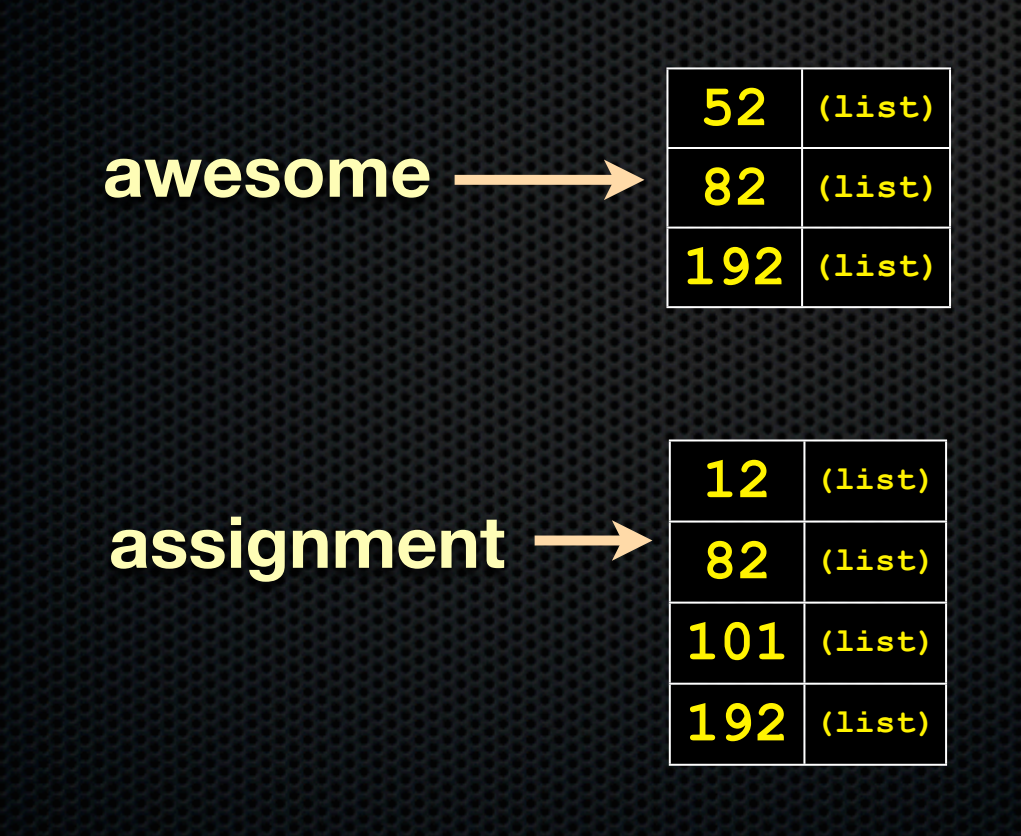

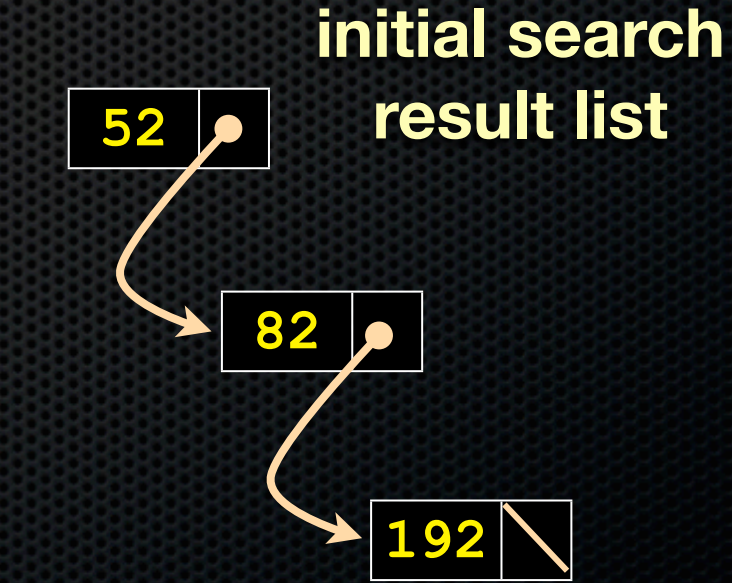

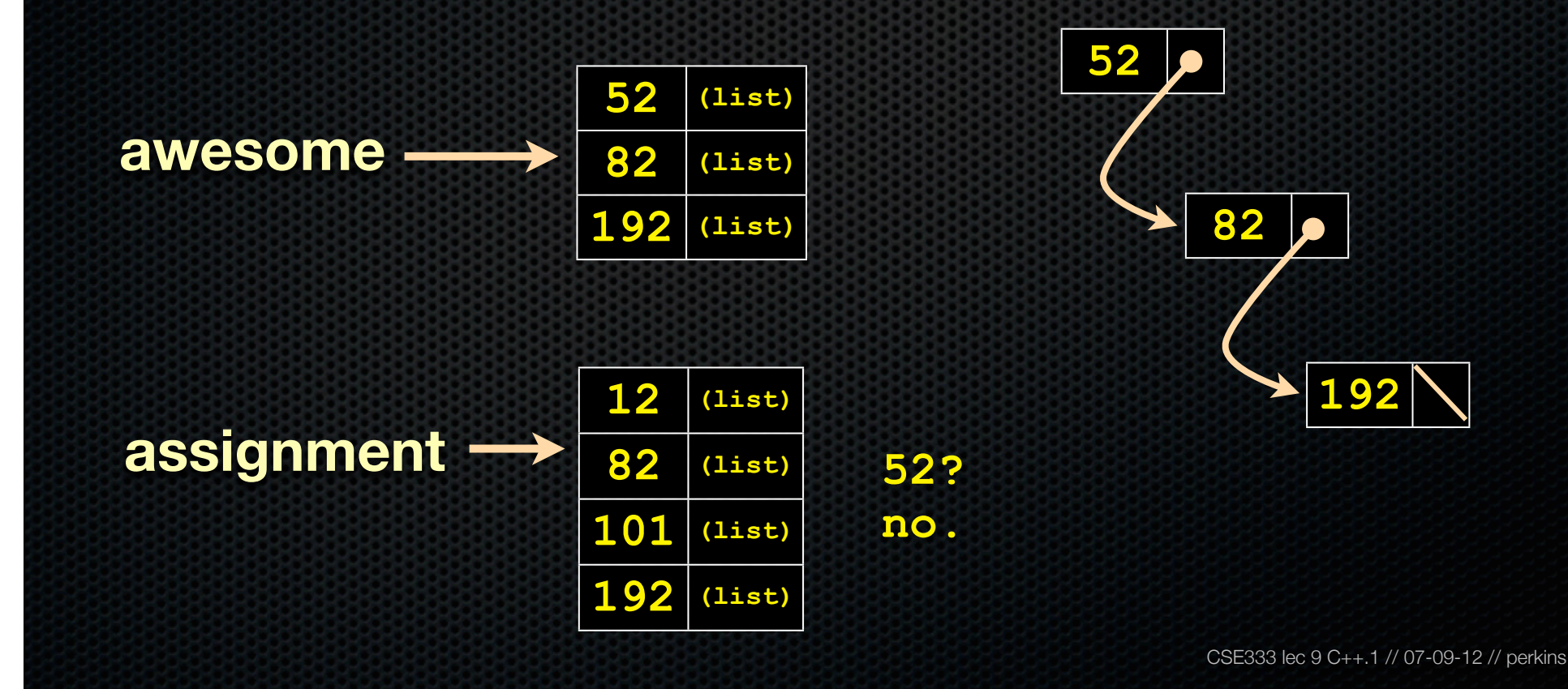

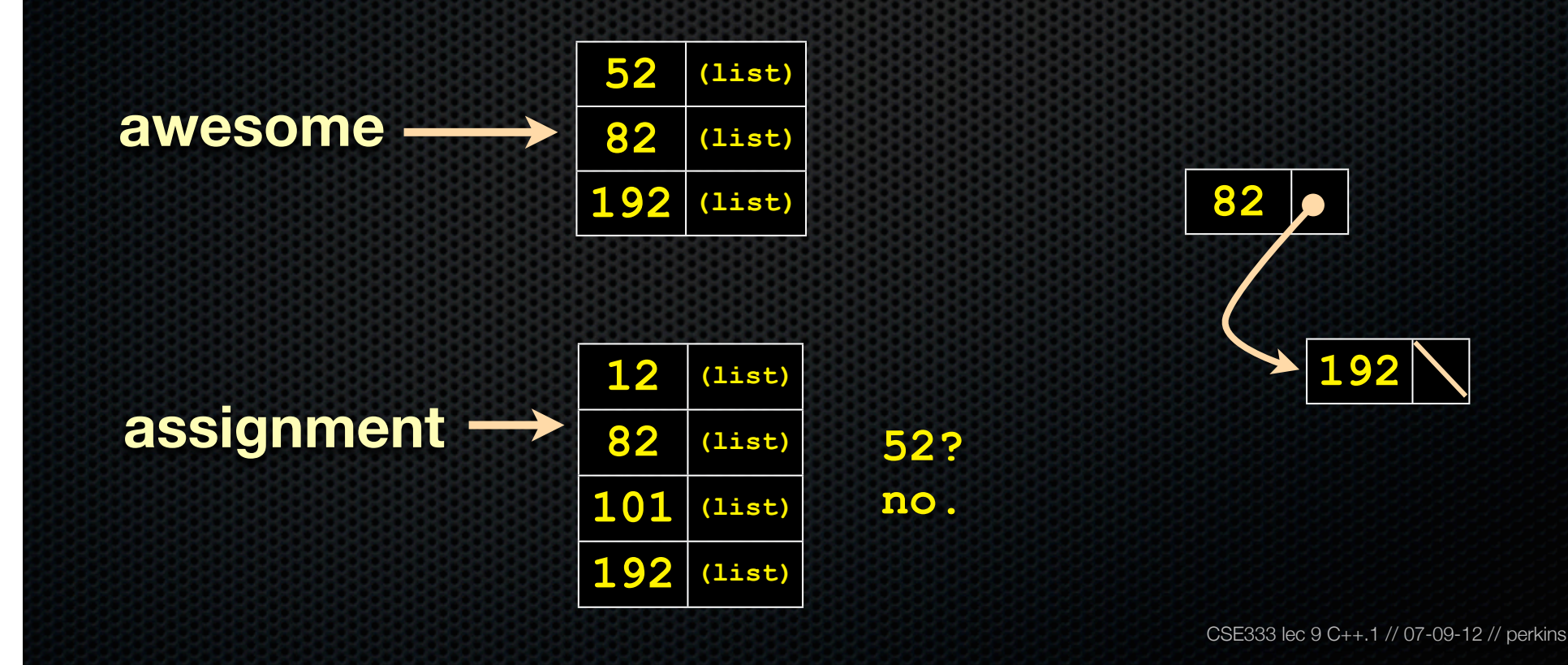

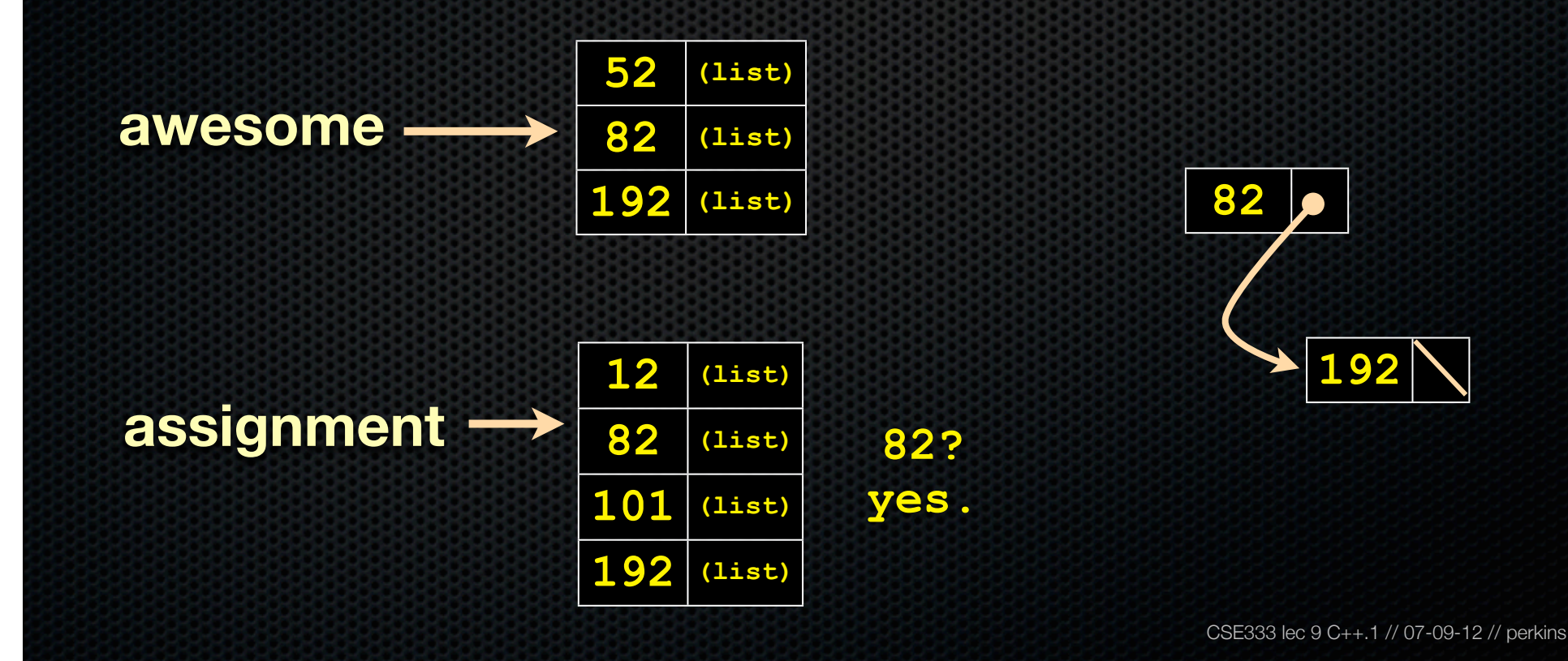

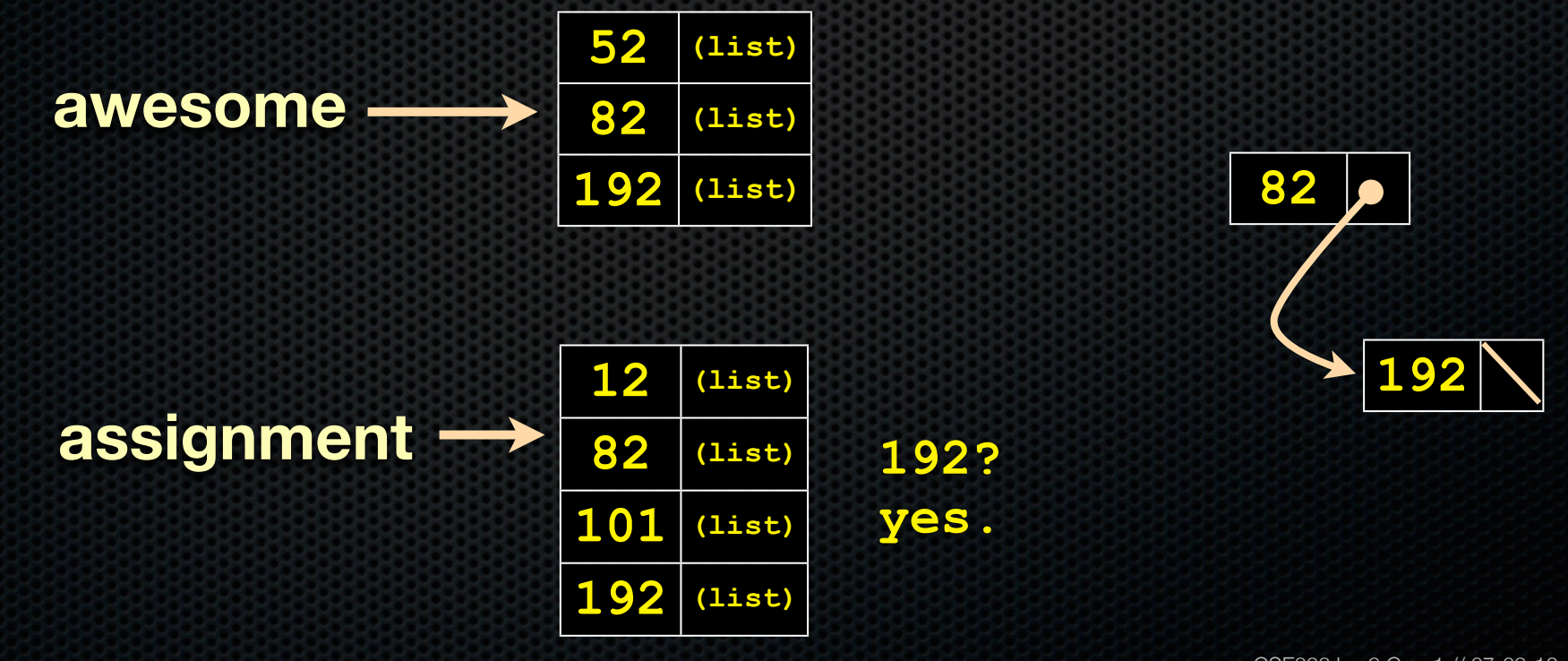

In part C, we ask you to intersect two "posting lists" when processing a query

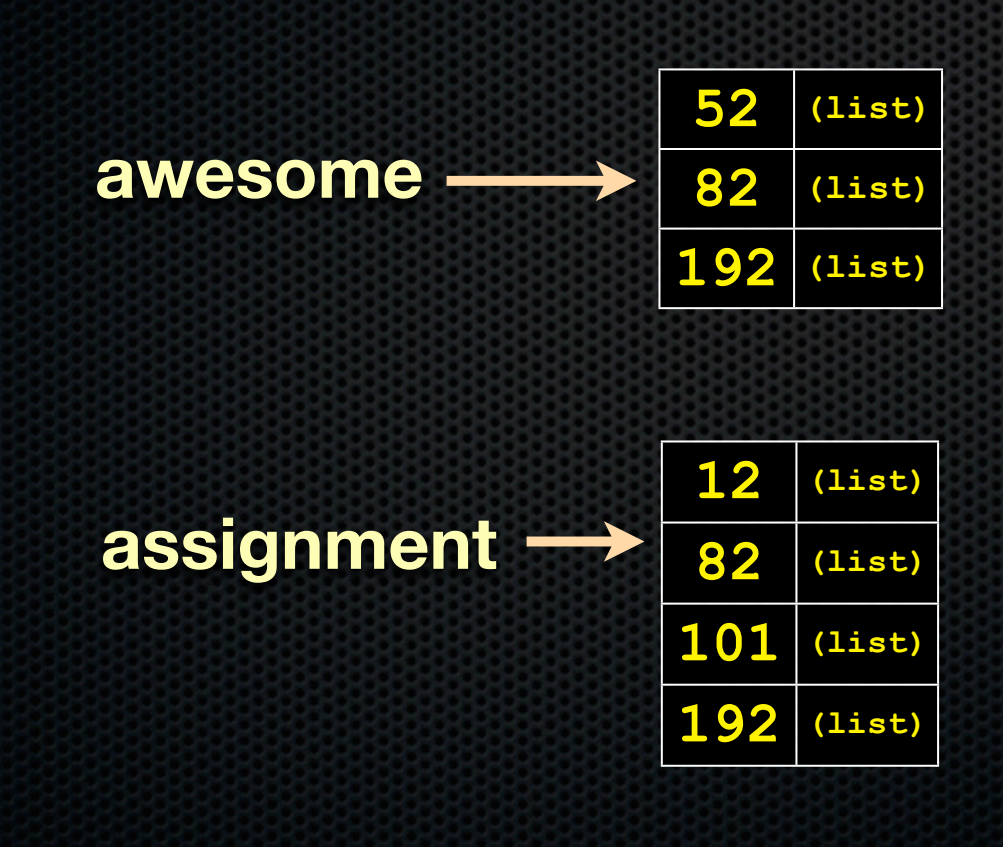

**final search result list**

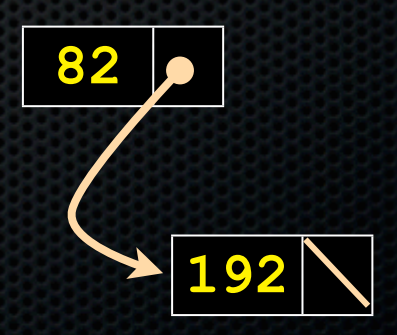

# HW2: ugly hack

#### **#include "ll.h"**

**}**

```
void LLNullFree(void *el) { }
```

```
int main(int argc, char **argv) {
   int res = 52;
  LinkedList ll = AllocateLinkedList();
   assert(ll != NULL);
```

```
 // Store the some ints in the linked list without
 // needing to call malloc. How? By abusing
 // type casting and casting an (int) to a (void *).
 // UGLY HACK ALERT! Q: when is this safe?
 PushLinkedList(ll, (void *) res);
 PushLinkedList(ll, (void *) 87);
 PopLinkedList(ll, (void **) &res);
```
 **// Free the linked list. Since the payload is // not a pointer to heap-allocated memory, our // free function should do nothing. FreeLinkedList(ll, &LLNullFree); return 0;**

### HW2

#### We provide you with our libhw1.a

- A FAQ: "test\_suite crashes inside InsertHashTable( ). I think this means your libhw1.a has a bug in it."
	- ‣ probably not; more likely it means that your code has a bug in it that stomps over the memory that libhw1.a relies on
	- ‣ but, if you really think we have a bug in our libhw1.a, send us the simplest piece of code that replicates the problem, and we'll check

# Today's goals

#### An introduction to C++

- some shortcomings of C that C++ addresses
- give you a perspective on how to learn C++
- kick the tires and write some code

### C

#### We had to work hard to mimic encapsulation, abstraction

- **encapsulation:** hiding implementation details
	- ‣ used header file conventions and the "static" specifier to separate private functions from public functions
	- ‣ hid structure definitions to hide implementation-specific details
- **abstraction**: associating behavior with encapsulated state
	- ‣ the functions that operate on a LinkedList were not really tied to the linked list structure
	- ‣ we passed a linked list to a function, rather than invoking a method on a linked list instance

### $C++$

A major addition is its support for objects

- classes
	- ‣ public, private, and protected **methods** and **instance variables**
	- ‣ (multiple!) inheritance
- polymorphism
	- ‣ **static polymorphism**: multiple functions or methods with the same name, but different argument types
	- ‣ **dynamic polymorphism**: derived classes can overload methods of parents, and methods will be dispatched correctly

### C

#### We had to emulate generic data structures

- customer passes a (void \*) as a payload to a linked list
- customer had to pass in function pointers so that the linked list could operate on payloads correctly
	- ‣ comparisons, deallocation, etc.

### $C++$

#### Supports **templates** to facilitate generic data types!

- to declare that **x** is a vector of ints:
	- ‣ vector<int> **x**;
- to declare that x is a vector of floats:
	- ‣ vector<float> **x**;
- to declare that x is a vector of (vectors of floats):
	- ‣ vector<vector<float> > **x**;

## C

#### We had to be careful about namespace collisions

- C distinguishes between external and internal linkage
	- ‣ use "static" to prevent a name from being visible outside a module
	- ‣ otherwise, a name is global -- visible everywhere
- we used naming conventions to help avoid collisions in the global namespace
	- ‣ **LL**IteratorNext, **HT**IteratorNext, etc.

### $C++$

#### Permits a module to define its own namespace!

- the linked list module could define an "LL" namespace
- the hash table module could define an "HT" namespace
- both modules could define an Iterator class
	- **I** one would be globally named LL::Iterator
	- $\cdot$  the other would be globally named  $\texttt{HT}:\texttt{interator}$

#### C does not provide any standard data structures

- we had to implement our own linked list and hash table
- as a C programmer, you often re-invent the wheel badly
	- ‣ maybe if you're clever you'll use somebody else's libraries
	- ‣ but, C's lack of abstraction, encapsulation, and generics means you'll probably have to tweak them, or tweak your code to use them

### $C++$

#### The C++ standard library is rich!

- **generic containers**: bitset, queue, list, map, queue, set, stack, and vector
	- ‣ and, iterators for most of these
	- ‣ plus, algorithm libraries that use them (we won't cover extensively)
- **- a string class**: hides the implementation of strings
- **- streams**: allows you to stream data to and from objects, consoles, files, strings, and so on
- **-** and more...

### C

#### Error handling is a pain

- have to define error codes and return them
- customers have to understand error code conventions, and need to constantly test return values
- if **a**( ) calls **b**( ) calls **c**( )
	- ‣ **a** depends on **b** to propagate an error in **c** back to it

### $C++$

Supports exceptions!

- try / throw / catch

if used with discipline, can simplify error processing

- but, if used carelessly, can complicate memory management
- consider: a() calls b() calls c()
	- ‣ if c( ) throws an exception that b( ) doesn't catch, you might not get a chance to clean up resources allocated inside b( )

Mixed success - added late to C++ so much code does not use exceptions, or mixes them with return codes

# Some tasks still hurt in C++

#### Memory management

- C++ has no garbage collector
	- ‣ you have to manage memory allocation and deallocation, and track ownership of memory
	- ‣ it's still possible to have leaks, double frees, and so on
- but, there are some things that help
	- ‣ "smart pointers"
		- classes that encapsulate pointers and track reference counts
		- deallocate memory when the reference count goes to zero

### Some tasks still hurt in C++

C++ doesn't guarantee type or memory safety

- You can still...
	- ‣ forcibly cast pointers between incompatible types
	- ‣ walk off the end of an array and smash the stack
	- ‣ have dangling pointers
	- ‣ conjure up a pointer to an address of your choosing

#### C++ has many, many features.

#### Operator overloading

- your class can define methods for handling "+", "->", etc!

Object constructors, destructors

- particularly handy for stack-allocated objects

#### Reference types

- truly pass-by-reference instead of pass-by-value

#### Advanced OO

- multiple inheritance, virtual base classes, dynamic dispatch

**set of styles and ways to use C**

CSE333 lec 9 C++.1 // 07-09-12 // perkins

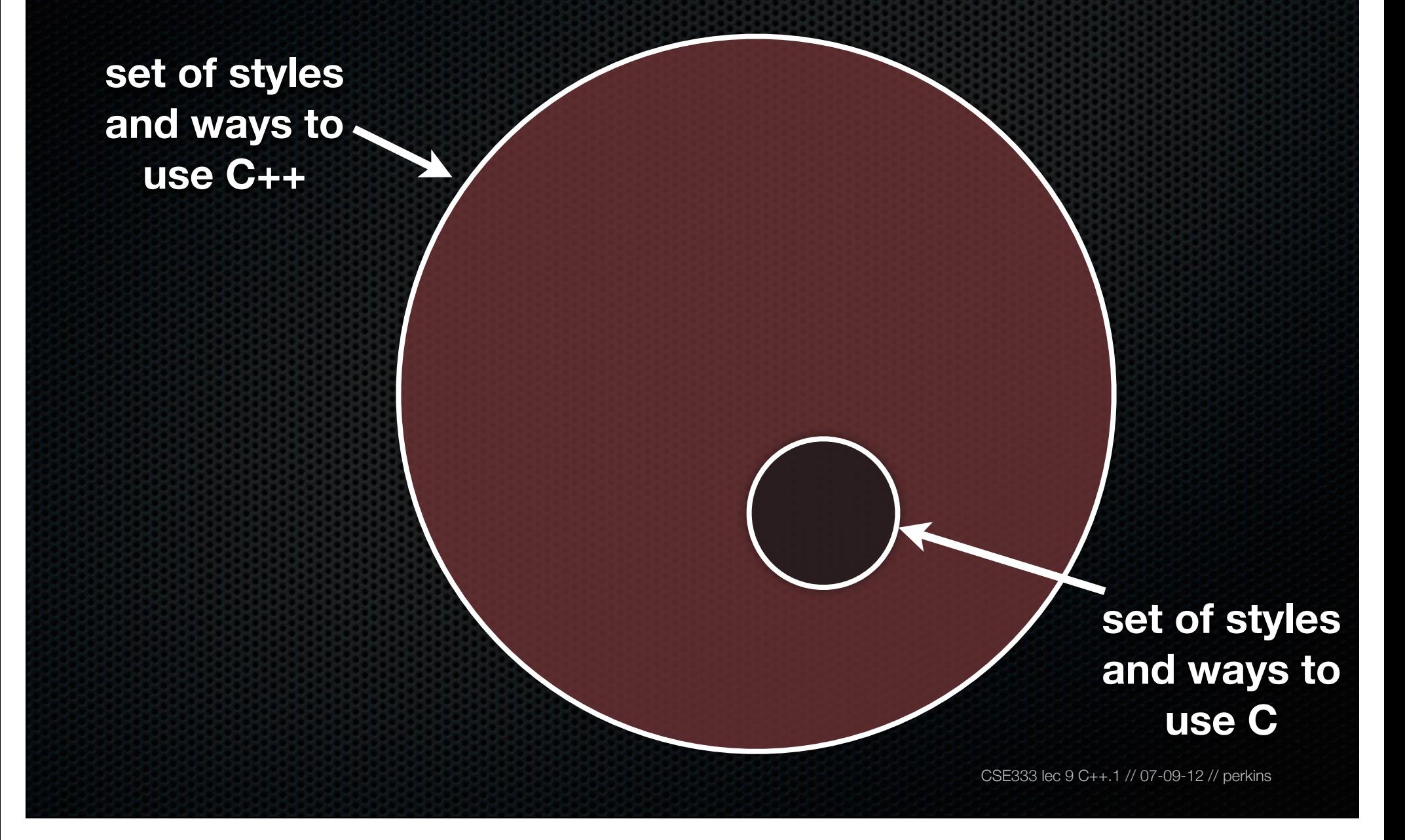

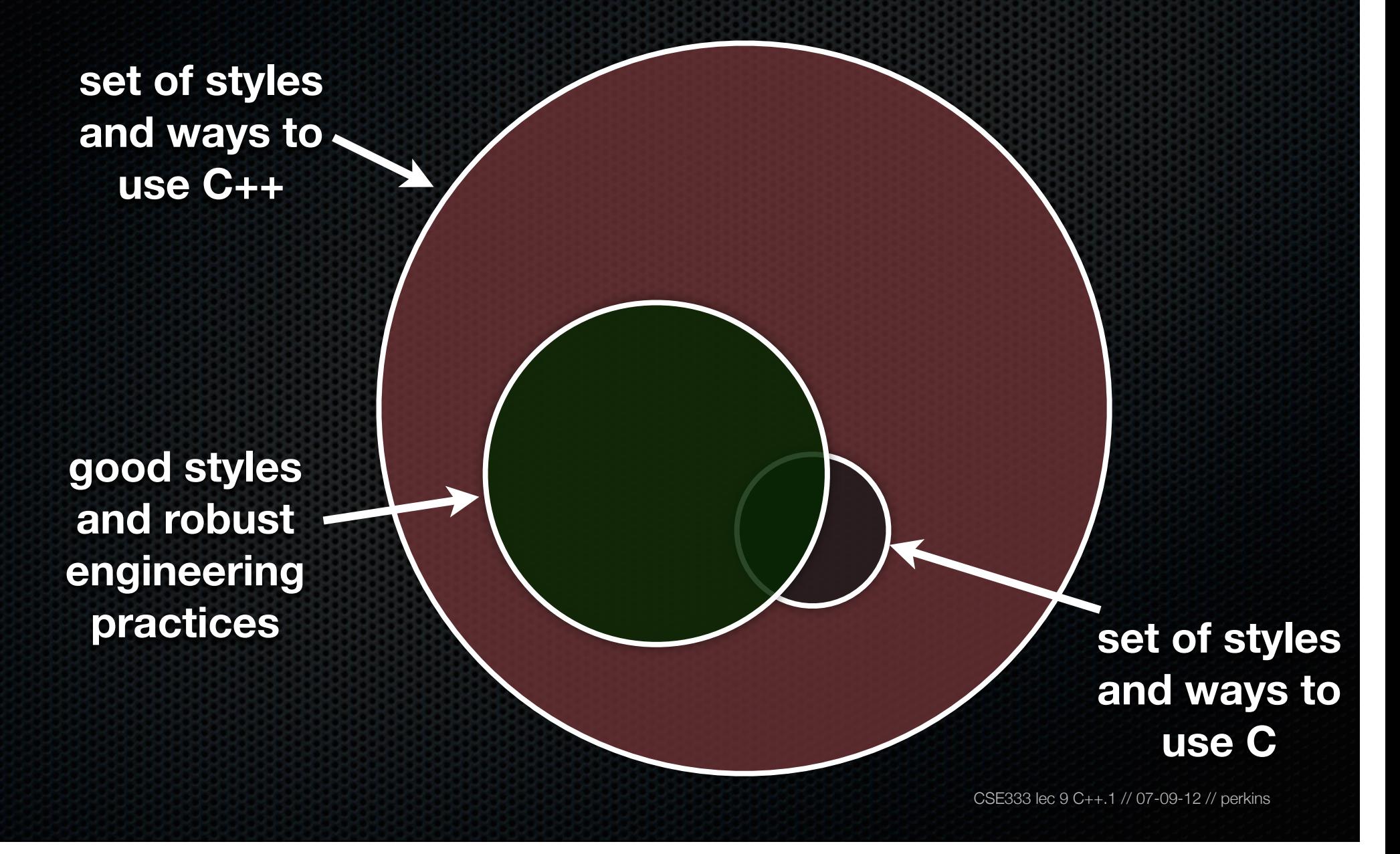

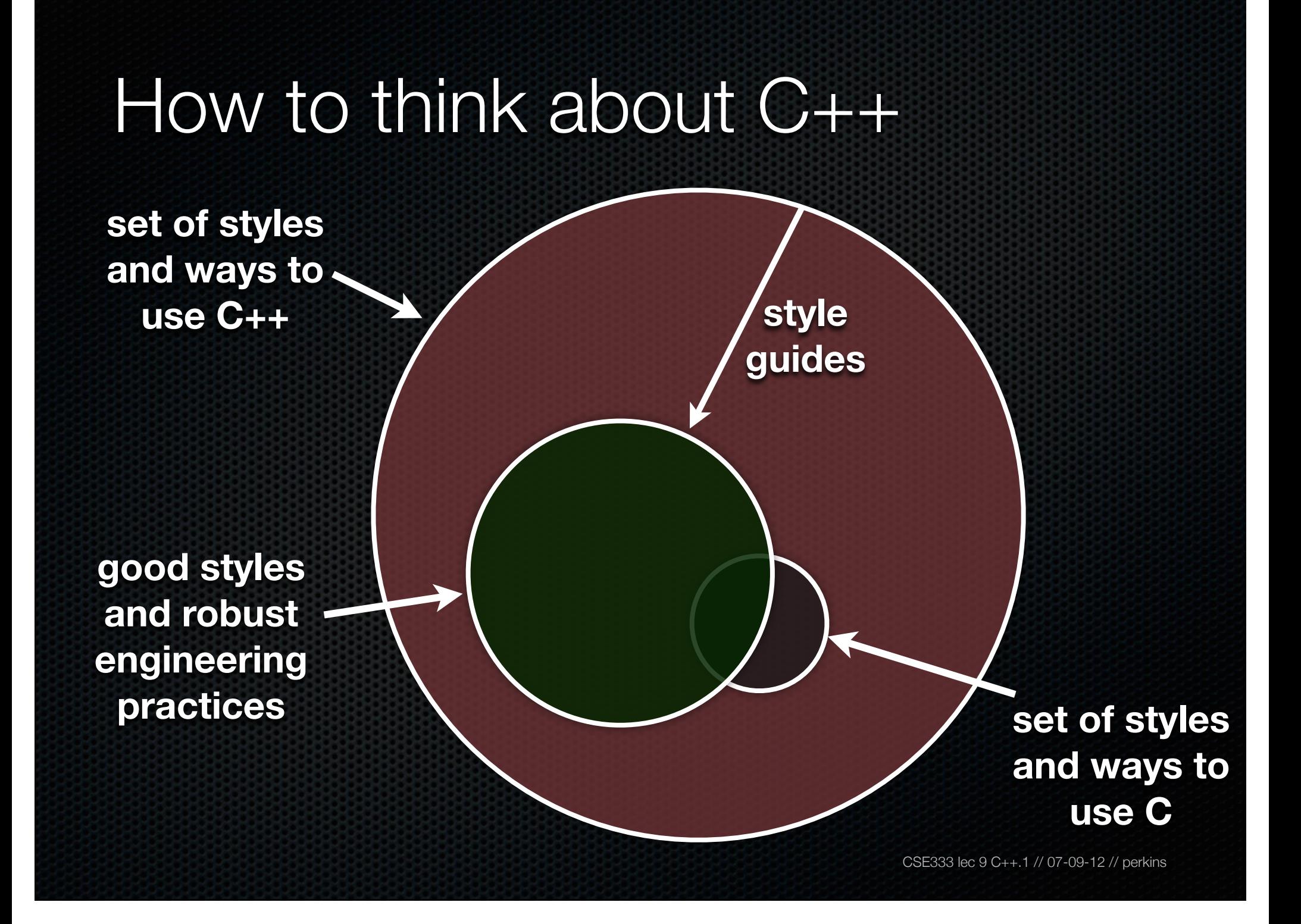

# Or...

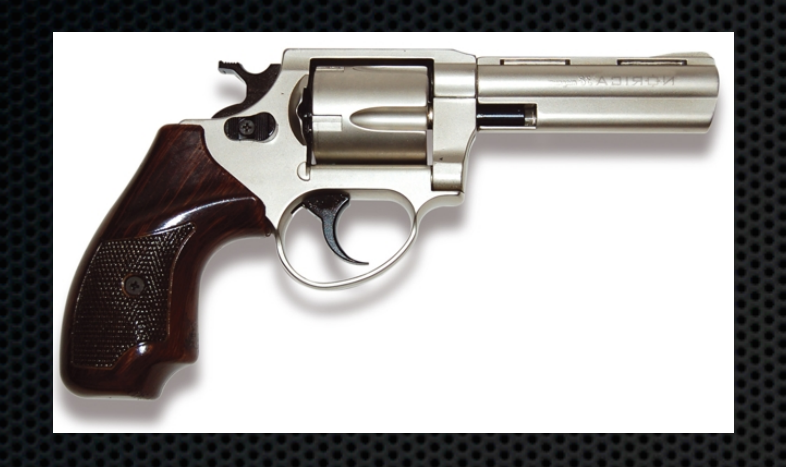

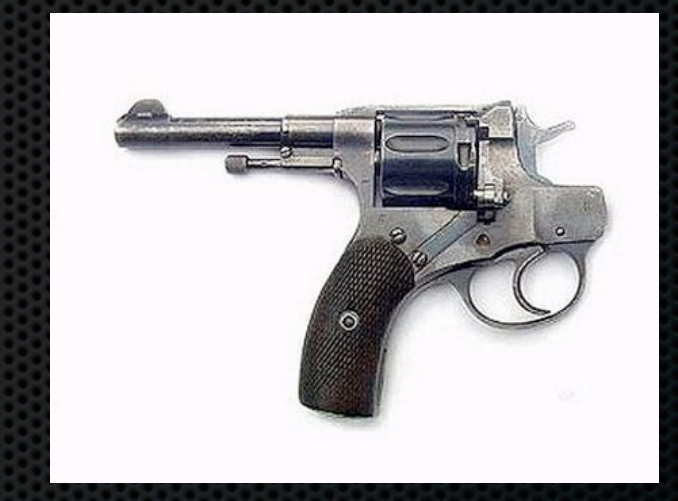

**in the hands of a disciplined programmer, C++ is a powerful weapon**

**but, if you're not so disciplined about how you use C++...**

#include <iostream> #include <cstdlib>

helloworld.cc

int main (int argc, char \*\*argv) { std::cout << "Hello, World!" << std::endl; return EXIT SUCCESS;  $\mathbf{R}$ 

#### Looks simple enough...

- compile with  $g++$  instead of gcc:
	- g++ -Wall -o helloworld helloworld.cc
- let's walk through the program step by step

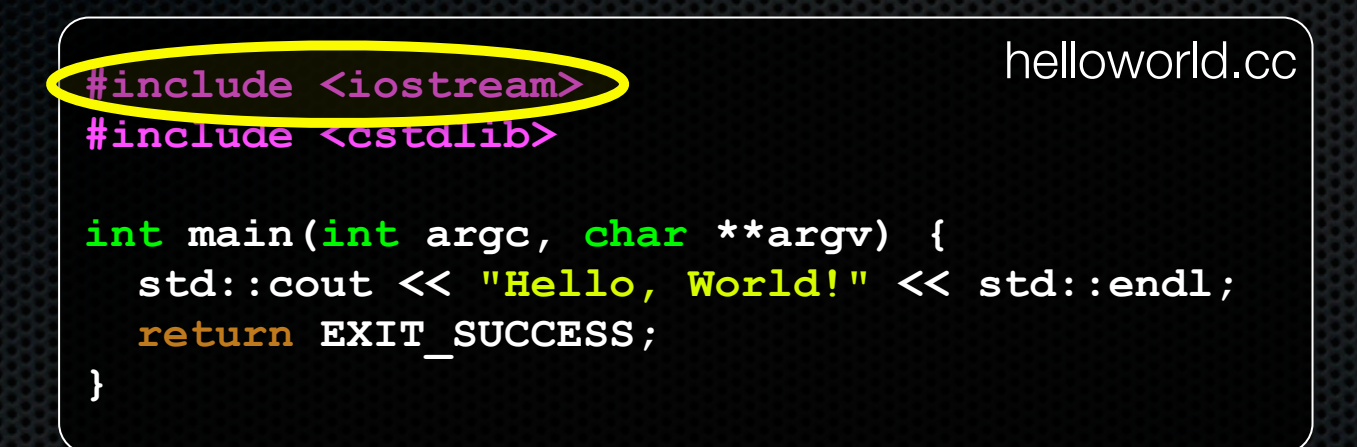

#### iostream is part of the C++ standard library

- note you don't write ".h" when you include standard library headers - actual header file name is an implementation issue
	- ‣ but you do write ".h" for local headers (e.g., #include "ll.h")
- iostream declares stream object instances, including std::cin, std::cout, std::cerr, in the "std" namespace

**#include <iostream> #include <cstdlib> int main(int argc, char \*\*argv) { std::cout << "Hello, World!" << std::endl; return EXIT\_SUCCESS; }** helloworld.cc

#### cstdlib is the C standard library's stdlib.h header

- all C standard library functions are available to you
	- ‣ for header foo.h, you should #include <cfoo>
- we need it for EXIT\_SUCCESS, as usual

**#include <iostream> #include <cstdlib>**

**int main(int argc, char \*\*argv) { std::cout << "Hello, World!" << std::endl; return EXIT\_SUCCESS; }**

std::cout is the "cout" object instance declared by iostream.h, living within the "std" namespace

- std::cout is an object of class ostream
	- ‣ http://www.cplusplus.com/reference/iostream/ostream/
- used to format and write output to the console

helloworld.cc

**#include <iostream> #include <cstdlib> int main(int argc, char \*\*argv) { std::cout << "Hello, World!" << std::endl; return EXIT\_SUCCESS; }** helloworld.cc

#### C++ distinguishes between objects and primitive types

- primitive types include all the familiar ones from C
	- ‣ char, short, unsigned long, float, double, long double, etc.
	- and, C++ defines "bool" as a primitive type (woohoo!)

helloworld.cc #include <iostream> #include <cstdlib> int main (int arge, char \*\*argv) { std::cou<mark>: << |Hello, World!" << std::endl;</mark> return EXIT SUCCESS;

- " $<<$ " is an operator defined by the  $C++$  language
- it's defined by C as well; in  $C/C++$ , it bitshifts integers
- but,  $C_{++}$  allows classes to overload operators
	- $\cdot$  the ostream class overloads "<<"
	- i.e., it defines methods that are invoked when an ostream is the LHS of the  $<<$  operator

helloworld.cc #include <iostream> #include <cstdlib> int main (int arge, char \*\*argv) { std::cou<mark>: << |Hello, World!" << std::endl;</mark> return EXIT SUCCESS;

ostream has many different methods to handle <<

- the methods differ in the type of the RHS of  $<<$
- if you do std:: cout << "foo";
	- $\triangleright$  C++ invokes cout's method to handle "<<" with RHS "char \*"

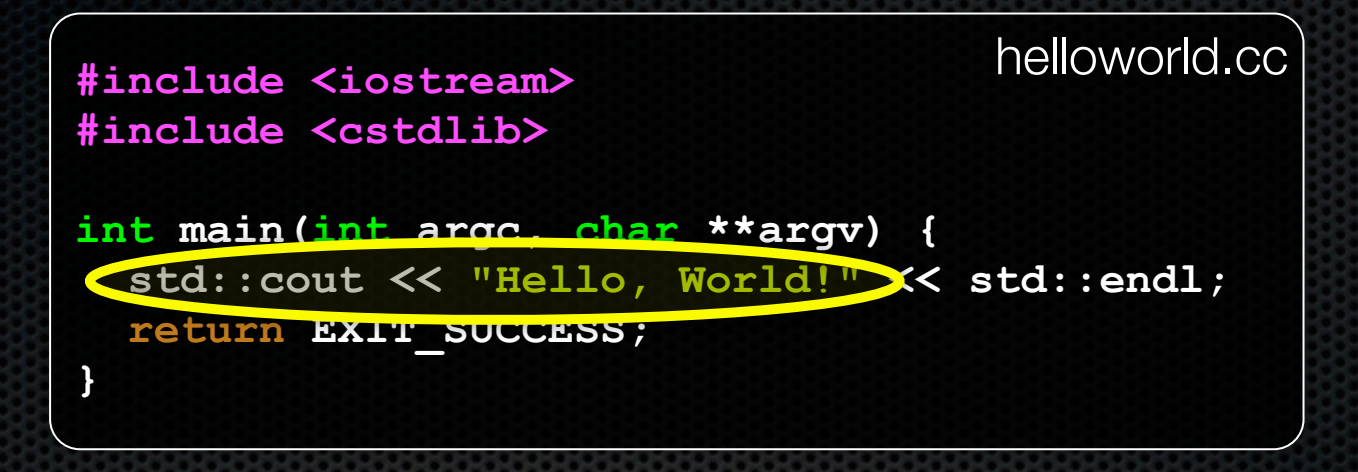

the ostream class's methods that handle " $<<$ " return (a reference to) themselves

- so, when (std::cout  $<<$  "Hello, World!") is evaluated:
	- a method of the std::cout object is invoked
	- it buffers the string "Hello, World!" for the console
	- and, it returns (a reference to) std::cout

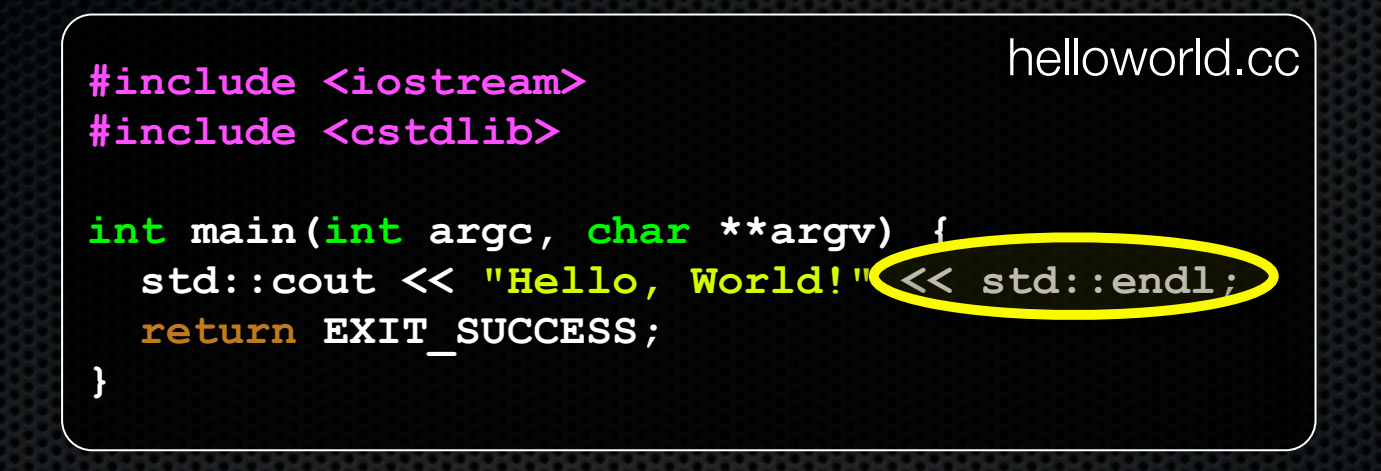

next, a method on std::cout to handle "<<" is invoked

- this time, the RHS is std::endl
- turns out this is a pointer to a "manipulator" function
	- ‣ this manipulator function writes newline to the ostream it is invoked on, and then flushes the ostream's buffer
	- ‣ so, something is printed on the console at this point

#### Wow...

**#include <iostream> #include <cstdlib> int main(int argc, char \*\*argv) { std::cout << "Hello, World!" << std::endl; return EXIT\_SUCCESS; }** helloworld.cc

#### You should be surprised and scared at this point

- C++ makes it easy to hide a significant amount of complexity
	- ‣ it's powerful, but really dangerous
	- ‣ once you mix together templates, operator overloading, method overloading, generics, and multiple inheritance, and it gets really hard to know what's actually happening!

#include <iostream> #include <cstdlib> (#include <string>

using namespace std;

int main(int argc, char \*\*argv) { string hello ("Hello, World!"); cout << hello << endl; return EXIT SUCCESS;

C++'s standard library has a std:: string class!

- include the string header to use it
- http://www.cplusplus.com/reference/string/ ÷

helloworld2.cc

**#include <iostream> #include <cstdlib> #include <string>**

**using namespace std;**

**int main(int argc, char \*\*argv) { string hello("Hello, World!"); cout << hello << endl; return EXIT\_SUCCESS; }**

The "using" keyword introduces part of a namespace, or an entire namespace, into the current region

- using namespace std; -- imports all names from std::
- using std:: cout; -- imports only std:: cout

helloworld2.cc

helloworld<sub>2</sub>.cc #include <iostream> #include <cstdlib> #include <string> using namespace std; int mainlint argc, char \*\*argv) { string hello("Helbo, World!"); cout << hello << endl; return EXIT SUCCESS;

We're instantiating a std:: string object on the stack

- passing the C string "Hello, World!" to its constructor method

• "hello" is deallocated (and its destructor invoked) when main returns

helloworld<sub>2</sub>.cc #include <iostream> #include <cstdlib> #include <string> using namespace std; int main(int argc, char \*\*argv) { string hello ("Hello, World!"); cout << hello << endl; **return EXIT SUCCESS;** 

The  $C_{++}$  string library overloads the  $<<$  operator as well

- defines a function (not an object method) that is invoked when the LHS is an ostream and the RHS is a std::string
	- http://www.cplusplus.com/reference/string/operator<</

#include <iostream> #include <cstdlib> #include <string>

using namespace std;

int main (int arge, char \*\*argy) { string hello ("Hello World!") ; cout << hello << endl; **Feturn EXIT SUCCESS;**  $\mathbf{r}$ 

Note the side-effect of using namespace std;

- can now refer to std:: string by string, std:: cout by cout, and std::endl by endl

helloworld2.cc

#### string concatenation

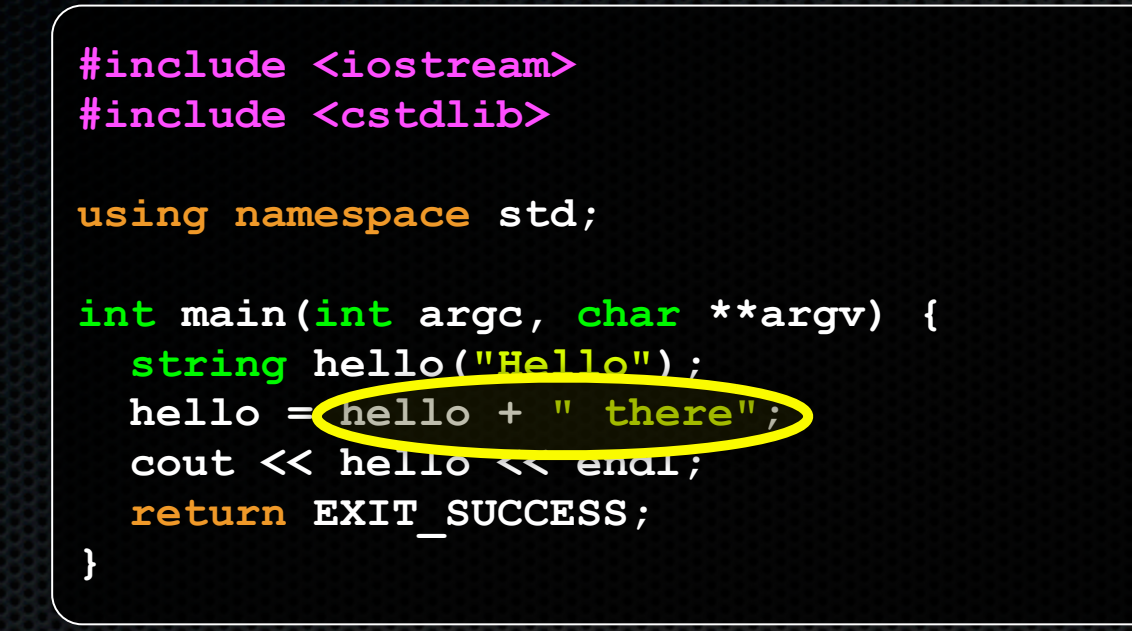

#### The string class overloads the " $+$ " operator

- creates and returns a new string that is the concatenation of **LHS and RHS** 

concat cc

#### string assignment

**#include <iostream> #include <cstdlib> using namespace std; int main(int argc, char \*\*argv) { string hello("Hello"); hello = hello + " there"; cout << hello << endl; return EXIT\_SUCCESS; }**

The string class overloads the "=" operator

- copies the RHS and replaces the string's contents with it
	- $\triangleright$  so, the full statement (a) " $+$ " creates a string that is the concatenation of hello's current contents and " there", and (b) "=" creates a copy of the concatenation to store in hello

concat.cc

#### stream manipulators

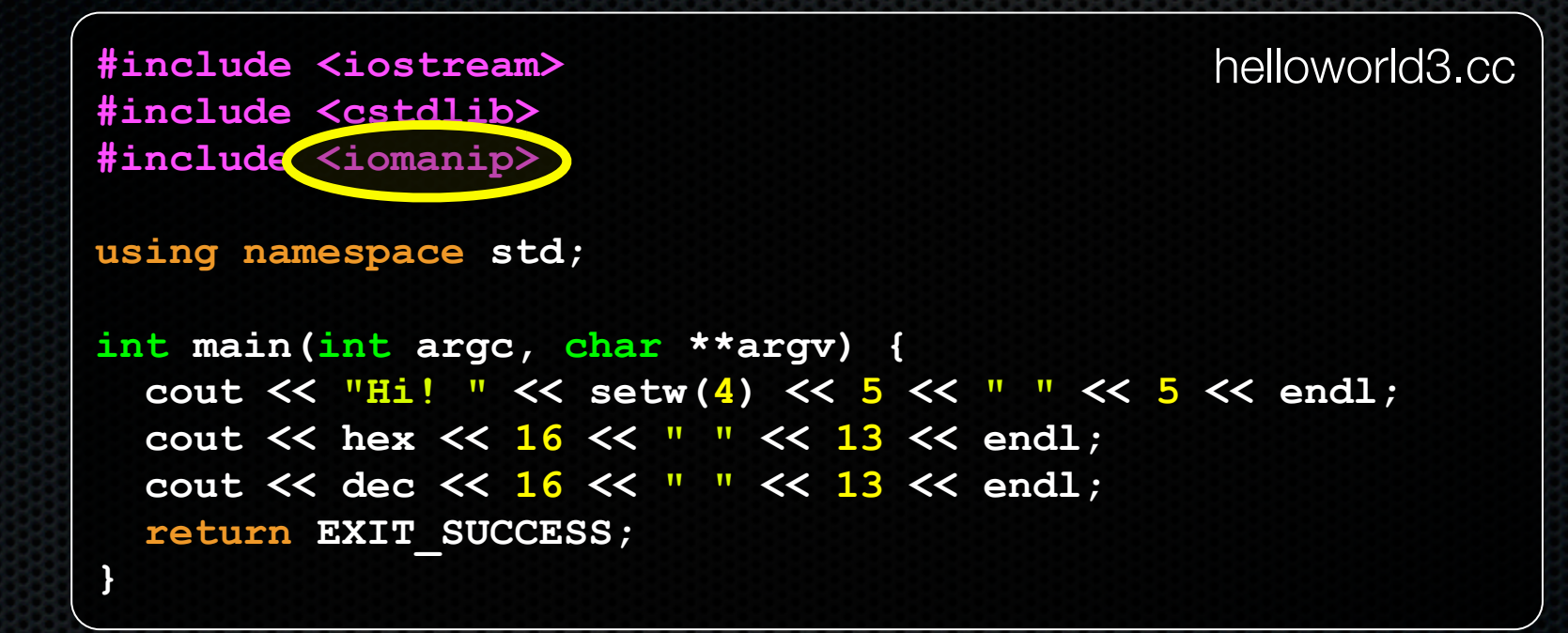

iomanip defines a set of stream manipulator functions

- pass them to a stream to affect formatting
	- http://www.cplusplus.com/reference/iostream/manipulators/

#### stream manipulators

```
#include <iostream>
                                              helloworld3.cc
#include <cstdlib>
#include <iomanip>
using namespace std;
int main (int arge, char **argv)
  cout << "Hi! " << setw(4) << " " << 5 << endl;
  cout \lt hex \lt 16 \lt \lt 13 \lt endl;
  cout << dec << 16 << " " << 13 << endl;
 return EXIT SUCCESS;
ł
```
setw(x) sets the width of the next field to x

- only affects the next thing sent to the output stream

#### stream manipulators

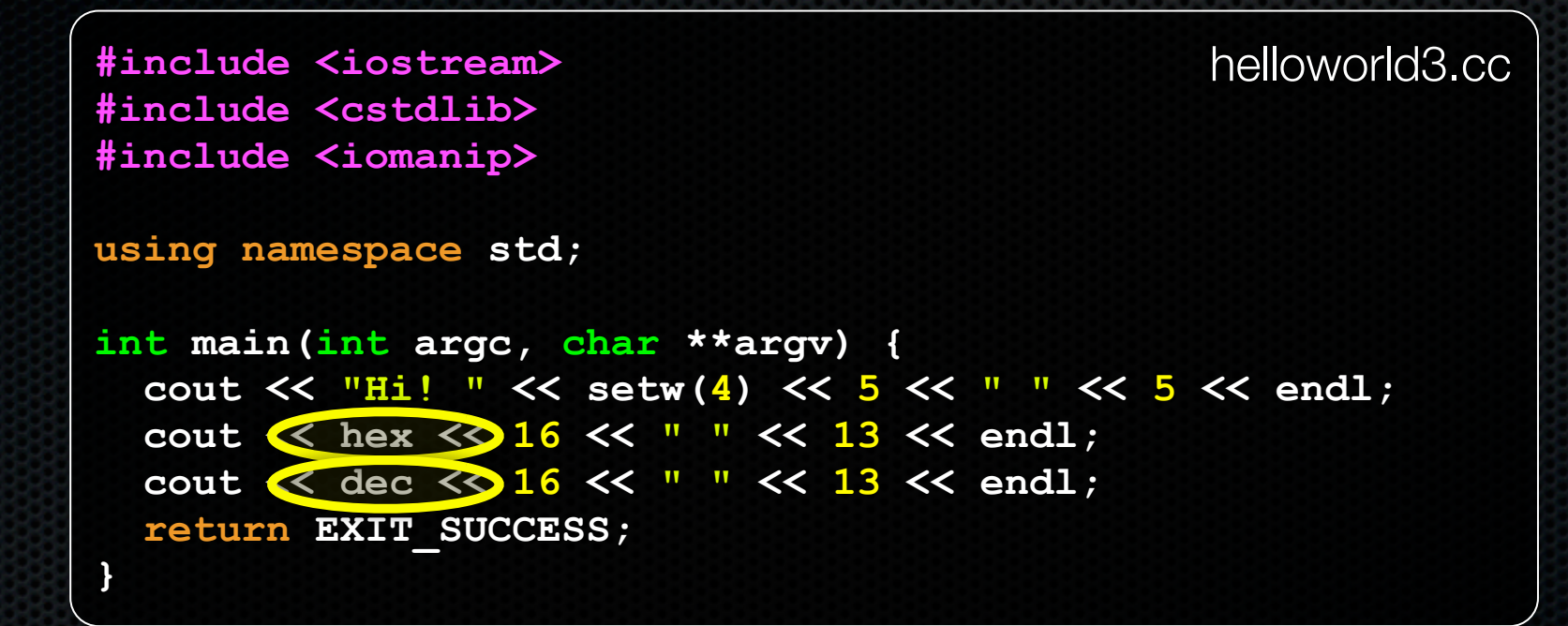

hex sets the stream to output integers in hexadecimal

- stays in effect until you set the stream to some other base
- hex, dec, oct are your choices

# You can still use printf, though

```
#include <cstdio>
#include <cstdlib>
int main(int argc, char **argv) {
  printf("hello from C\n");
   return EXIT_SUCCESS;
}
```
C is (roughly) a subset of C++

Advice: Use C++ libraries unless you need C's versions. C and C++ libraries mix ok, but there are edge cases.

helloworld4.cc

# **Reading**

```
#include <iostream>
#include <cstdlib>
using namespace std;
int main(int argc, char **argv) {
   int num;
   cout << "Type a number: ";
   cin >> num;
   cout << "You typed: " << num << endl;
   return EXIT_SUCCESS;
}
```
std::cin is an object instance of class istream

- supports the >> operator for "extraction"
- cin also has a getline( ) method

helloworld5.cc

#### Exercise 1

#### Write a C++ program that:

- uses streams to:
	- ‣ prompts the user to type in 5 floats
	- ‣ prints them out in opposite order
	- ‣ with 4 digits of precision

#### See you on Wednesday!